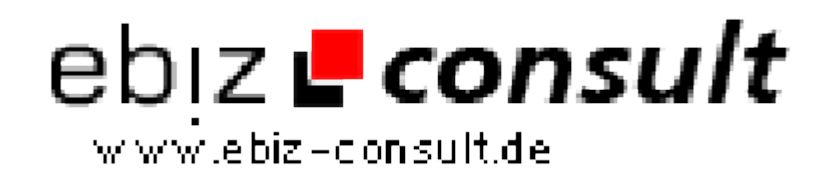

solutions for your daily eBusiness

## **Using PHP and MySQL with Flash**

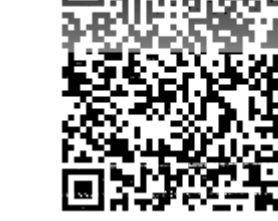

https://www.php-resource.de/script/PHP-Scripte/Sonstige-PHP-Scripte/Using-PHP-and-MySQL-with-Flash\_15433 Image not found or type unknown

## **Produktbild**

**Beschreibung**

This article helps explain how to use Macromedia Flash 5 in conjunction with PHP and a MySQL database. This demonstration will show you how to setup a simple login and registration form, then allow users to save movie clip positions and various properties in the database. When they log back in the movie clips are in the same position.

## **Details zur Anzeige**

**URL**